## Delete a Family

Once you have decided to delete a family from Jackrabbit, it must be done in the following order:

- Drop students from all classes.
- Delete all students.
- Delete the family.

## Drop and Delete Students from All Classes

- 1. Locate the family you want to delete:
	- Go to **Families** (menu) > All Families > select the row menu<sup>•</sup> for the family > click *View/Edit* to open the family record.
	- Use the global search at the top of each page to locate the family.
- 2. Click on the student's first name to open their*Student Record > Summary (tab).*
- 3. Click the**Drop** link in the last column.
- 4. Complete the**Drop from Class** information. Select the*Drop Date* and a*Drop Reason*. Add*Notes* if applicable.
- 5. Click **Drop**. The student will be removed from the class on the selected drop date.
- 6. Click **Delete** after all classes are dropped. The*Student Record* will be deleted.

Repeat the process until all students in the family have been dropped from their classes and their records deleted.

## Delete the Family

If a family has no students and no enrollment, it may be deleted by clicking the**Delete** button in the *Family Record*. You also have an option to archive a family. If you choose to archive a family, the family will be moved to the Lead File and the family can be restored at a later date. Families in the Lead File do not count towards your Jackrabbit subscription fee.

When you choose to permanently delete a family you are presented with two options:

- *Delete Family and Save Transactions* keeps the financial information and it will appear on reports with but no Family/Acct name associated with it.
- *Delete Family and Transactions* all family information is deleted from the system and can't be restored.

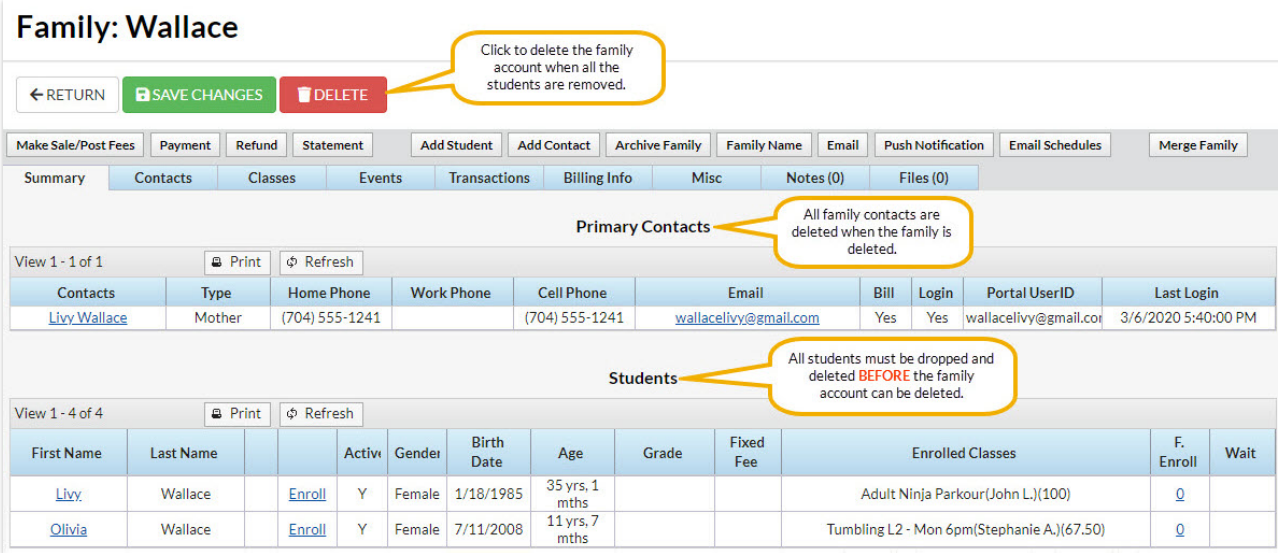

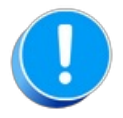

Once deleted, family information is not recoverable. As a Best Practice, consider archiving a family to the [Lead](http://trainingstaff.jackrabbitclass.com/help/the-lead-file) File instead. Families moved to the Lead File retain basic information and can be restored. Families in *the Lead File are not considered when determining your Jackrabbit subscription fee.*